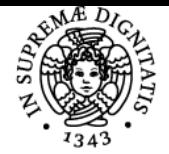

**Sistema centralizzato di iscrizione agli esami** Programma

# UNIVERSITÀ DI PISA **ANALISI E CONTABILITÀ DEI COSTI**

# **ANDREA DELLO SBARBA**

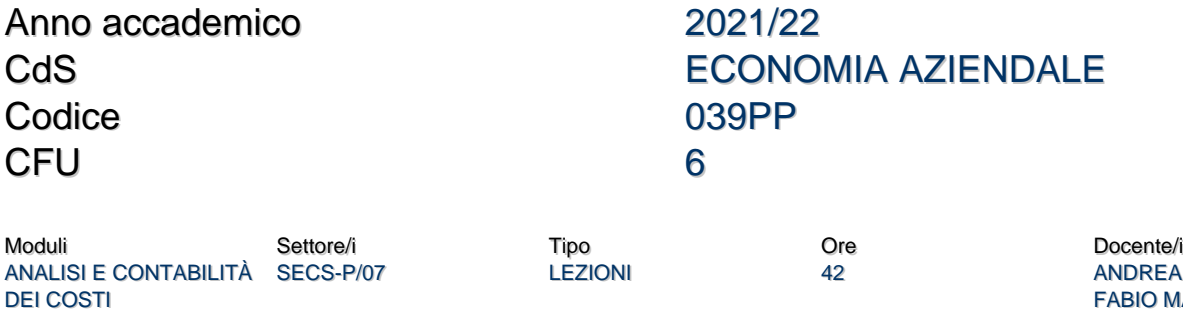

REA DELLO SBARBA FABIO MAGNACCA

#### Obiettivi di apprendimento

#### **Conoscenze**

Questo corso si pone l'obiettivo di introdurre gli studenti ai concetti principali e le teorie fondamentali dell'analisi dei costi ed il loro impiego nelle decisioni aziendali del management. Gli obiettivi di apprendimento si prefiggono di: a) acquisire una conoscenza base dei concetti e delle teorie dell'analisi dei costi a supporto delle decisioni del management, b) essere in grado di applicare le conoscenze acquisite secondo un appropriato linguaggio coniugato con la capacità di formulazione di giudizio autonomo; c) acquisire le conoscenze necessarie per una formazione adeguata alla prosecuzione degli studi.

#### Modalità di verifica delle conoscenze

Per l'accertamento delle conoscenze:

- periodicamente, durante le lezioni, saranno proposti agli studenti dei quesiti per verificare il loro livello di apprendimento;
- alla fine del corso sarà svolto l'esame orale con svolgimento di esercizi.

## Capacità

- Lo studente saprà determinare i costi di produzione applicando sia le tecniche più consolidate sia quelle sviluppate più recentemente;
- Lo studente saprà analizzare i costi di produzione in modo da determinare il loro contributo alla produzione di valore (per l'azienda).

### Modalità di verifica delle capacità

Saranno svolte esercitazioni durante il corso e proposti problemi/casi.

#### **Comportamenti**

Lo studente potrà acquisire e/o sviluppare sensibilità nell'analisi dei costi a supporto delle principali decisioni del management.

### Modalità di verifica dei comportamenti

- Durante le esercitazioni e la discussione di casi saranno valutati la correttezza ed il grado di accuratezza e precisione delle attività svolte.
- In seguito alle attività seminariali saranno richieste agli studenti delle brevi relazioni concernenti gli argomenti trattati.

#### Prerequisiti (conoscenze iniziali)

Per poter affrontare gli argomenti del corso è necessario avere una buona preparazione di base sui concetti e le teorie dell'economia aziendale.A tal proposito:

- Propedeuticità obbligatoria: Economia aziendale I .

- Consigliabile: Economia aziendale II.

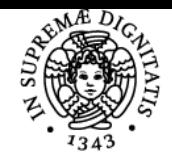

### **Sistema centralizzato di iscrizione agli esami** Programma

#### di Pisa **NIVERSIT**

Indicazioni metodologiche

- Lezioni frontali, con ausilio di lucidi/slide/filmati.
- Tipo di strumenti di supporto: siti web e seminari.
- Utilizzo del sito di elearning del corso per scaricamento materiali didattici, comunicazioni docente-studenti, pubblicazione di test per esercitazioni a casa.
- Uso di posta elettronica e del sito elearning per la comunicazione studente-docente.

Programma (contenuti dell'insegnamento)

Per visionare il programma del corso, collegarsi al sito:<https://moodle.ec.unipi.it/>

Bibliografia e materiale didattico

Materiali per il ripasso (Non oggetto d'esame)

- Cinquini L., Cost Management. Vol. I., Giappichelli, 2017
	- $\circ$  Capitolo I (I.1, I.2, I.3, I.4, I.5, I.6)
	- Capitolo II (II.1, II.2, II.3, II.4, II.7)

Materiali per la preparazione dell'esame

- Cinquini L., Cost Management. Vol. I., Giappichelli, 2017
	- $\circ$  Capitolo I (I.7, I.8)
	- Capitolo II (II.5, II.6, II.7)
	- Capitolo III (tutto)
	- Capitolo IV (tutto escluso IV.3.3)
	- Capitolo V (tutto)
	- Capitolo VII (tutto)
- PITZALIS A. TENUCCI A., Analisi e contabilità dei costi Esercizi e casi di Cost Accounting, Torino, Giappichelli, 2a ed., 2007
- Materiali integrativi resi disponibili sul portale e-learning

Gli esercizi presenti nell'eserciziario saranno utilizzati dagli studenti per preparare gli esami. Parte degli esercizi verrà svolta durante le sessioni. Gli esercizi non svolti durante le sessioni dovranno essere svolti per proprio conto.

#### Modalità d'esame

La prova finale sarà in forma scritta con domande a risposta multipla e/o domandeaperte (teoria ed esercizi).

Ultimo aggiornamento 21/02/2022 16:34